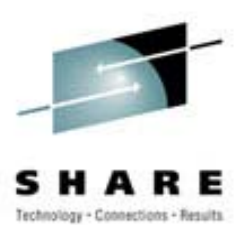

# **z/OS Security for Linux on a Zseries Session 1791**

Frank J. De GilioIBM Design Center degilio@us.ibm.com

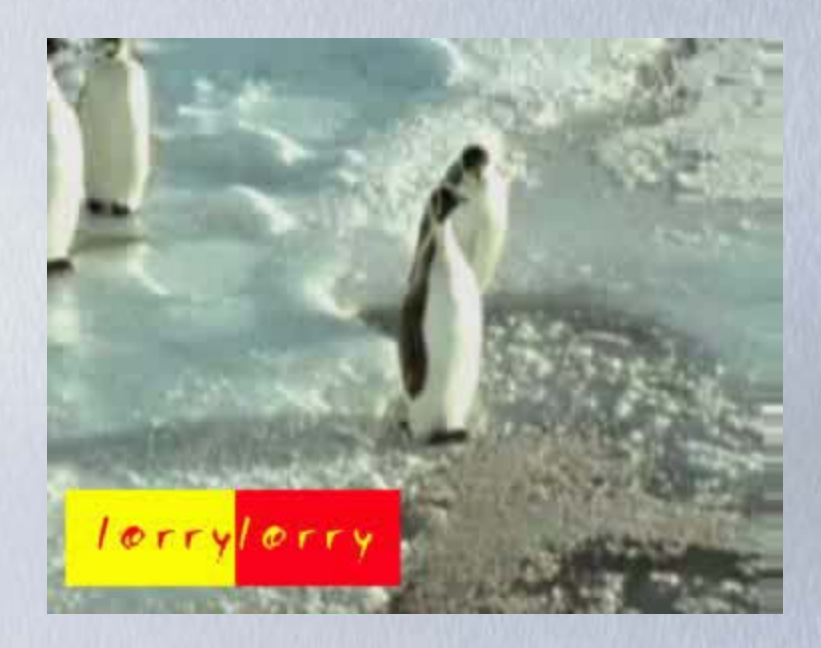

### **zSeries Linux is Very Cool zSeries Linux is Very Cool**

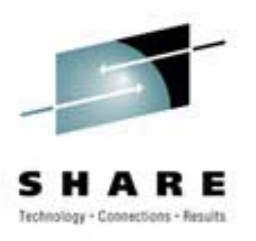

- Great for rapid development environment
- Used widely for intranet server consolidation
- •Starting to be looked at for Internet application
- On zSeries Linux gets
	- Rapid Instance (image) creation
	- zSeries hardware qualities of service
	- Glass house SMS support
	- HiperSockets
	- A helping hand from z/OS (if you want)

# **First things First – Harden That Linux**

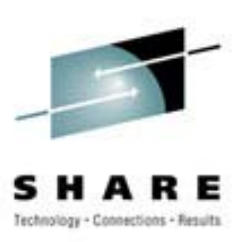

- Most distributions are still not build as enterprise Linux instances.
- Enterprise Linux instances should have a specific function
- Create hardened instances and clone them
- Keep in mind the services that you need and don't need.
- Use tools to help perform Linux hardening

### **Just Because I'm Paranoid….. Just Because I'm Paranoid…..**

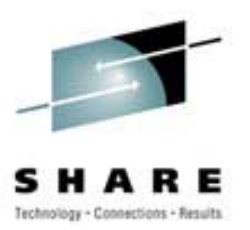

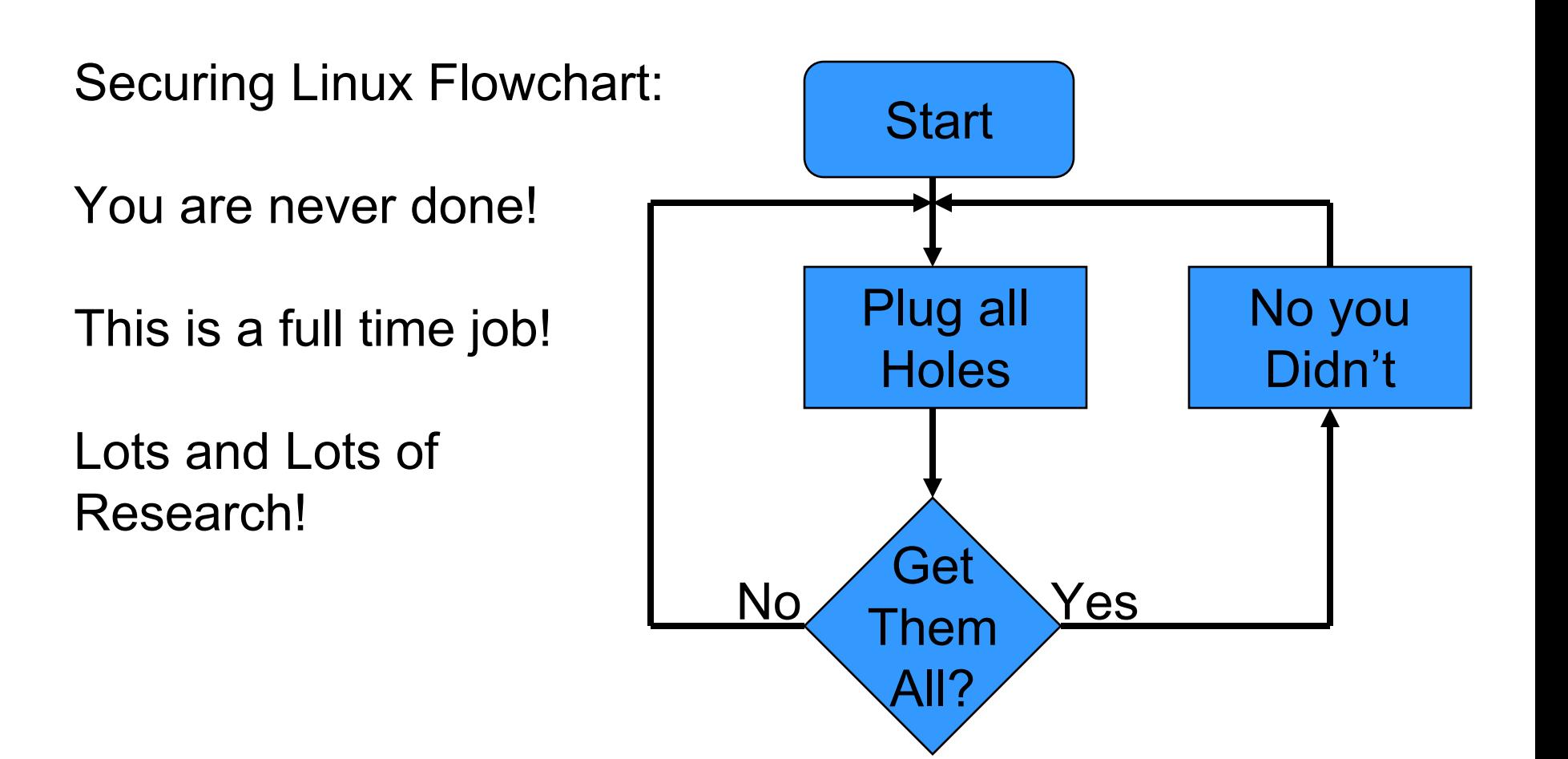

# Linux Hardening With the Help of Tools

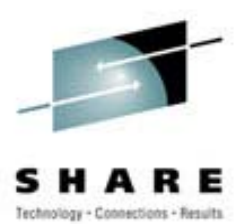

- Bastille
	- Comprehensive System View
	- Educational (Especially for new Linux users)
	- Support from the Linux Community
	- Is not officially available for Linux on zSeries
		- Install source
		- Tweak to support Linux on zSeries
		- Used Curses Support
- NMAP
	- Now with a Windows interface

### **Nmap Results: Before Hardening**

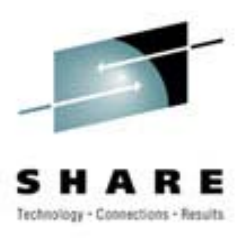

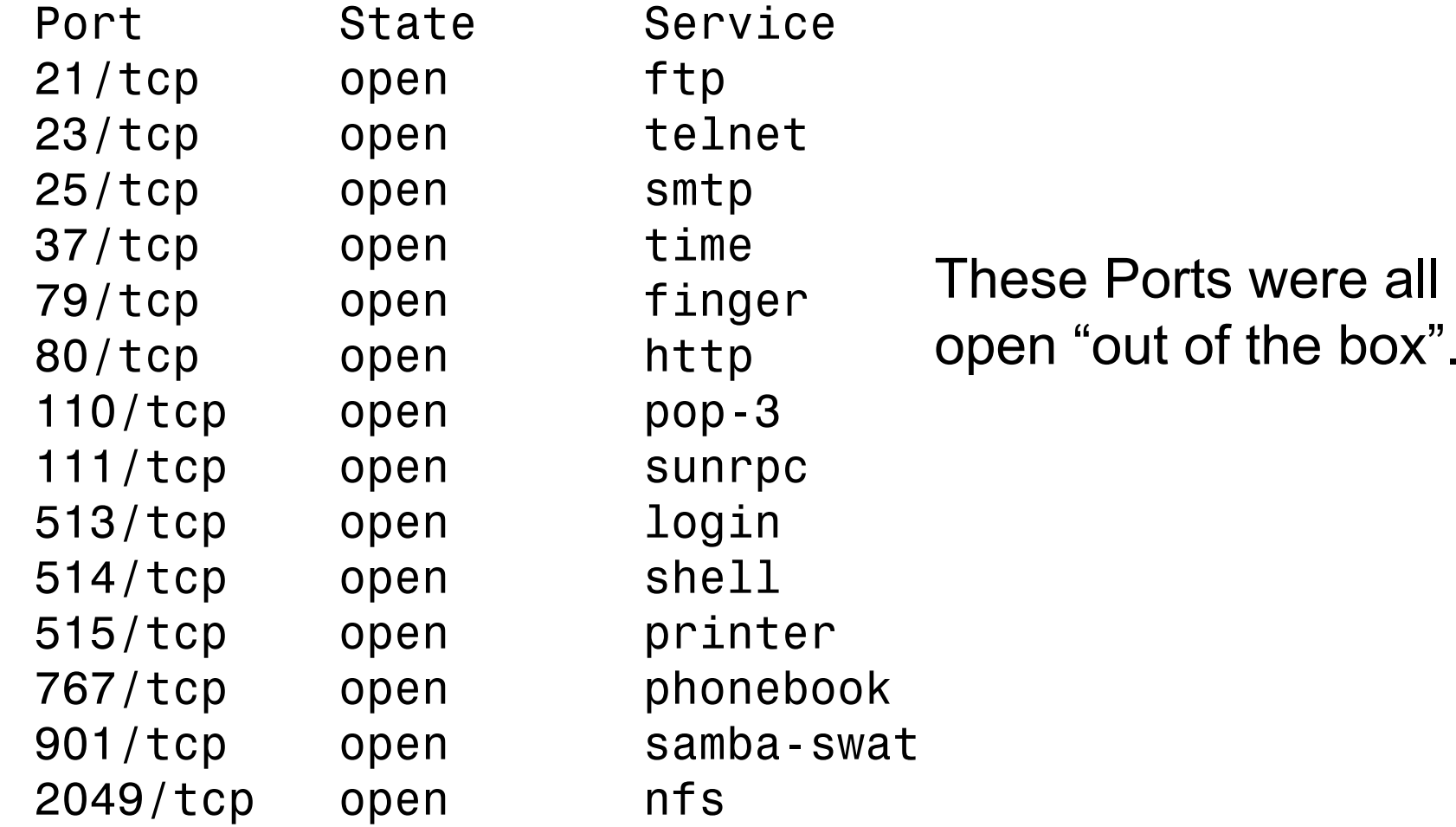

# **NMAP Results: After Bastille NMAP Results: After Bastille**

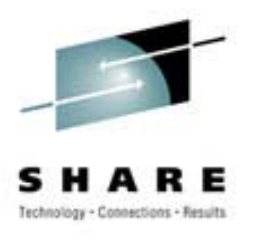

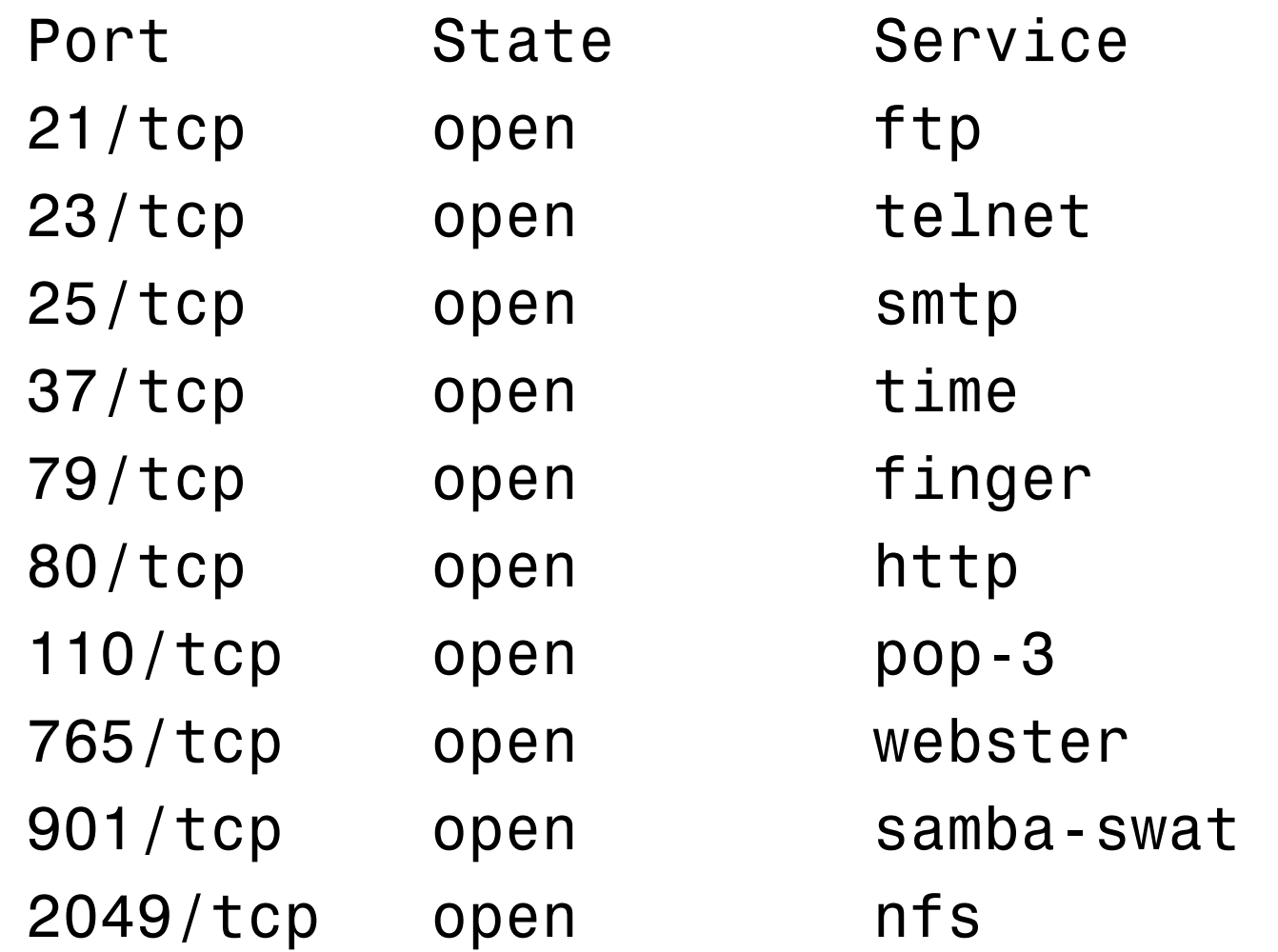

Ports for: Sunrpc Login Shell Printer Phonebookare gone.

# **NMAP Results: After Further Hardening**

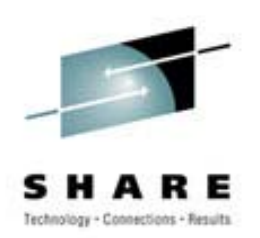

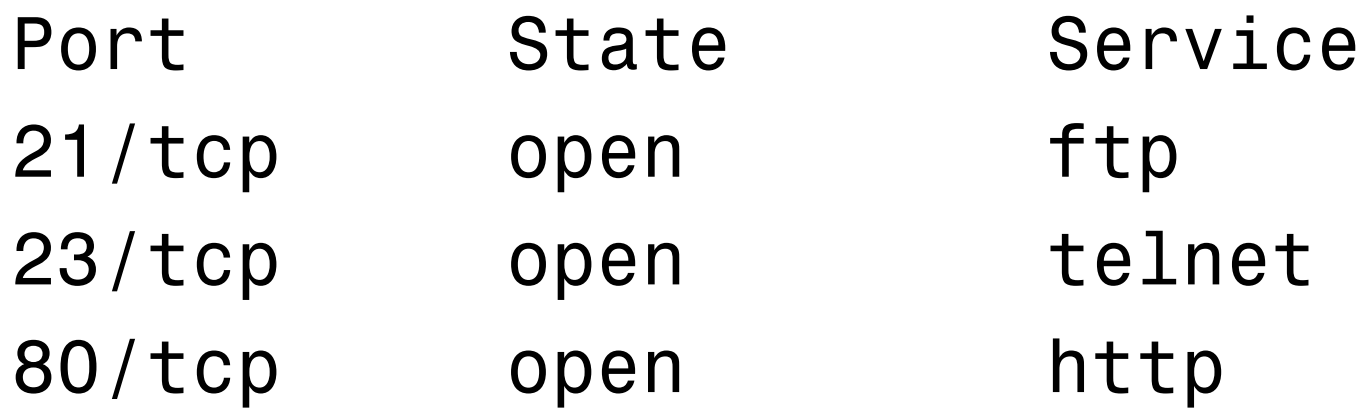

These results are misleading since the ftp and telnet ports are managed by inetd.

### **HiperSockets – Just The Facts**

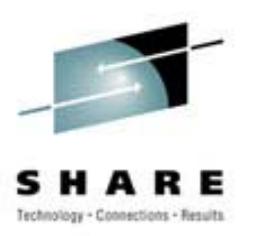

- HiperSockets = Internal Queued Direct IO
- Microcode maintained lookup table
- Three devices for each stack
	- Read Control
	- Write Control
	- Data Exchange
- 1024 Devices across all HiperSockets
- Supports Virtual IP Addressing and Dynamic Virtual IP Addressing

# **Cool HiperSocket Stack Picture Cool HiperSocket Stack Picture**

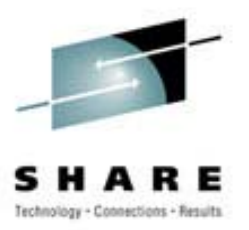

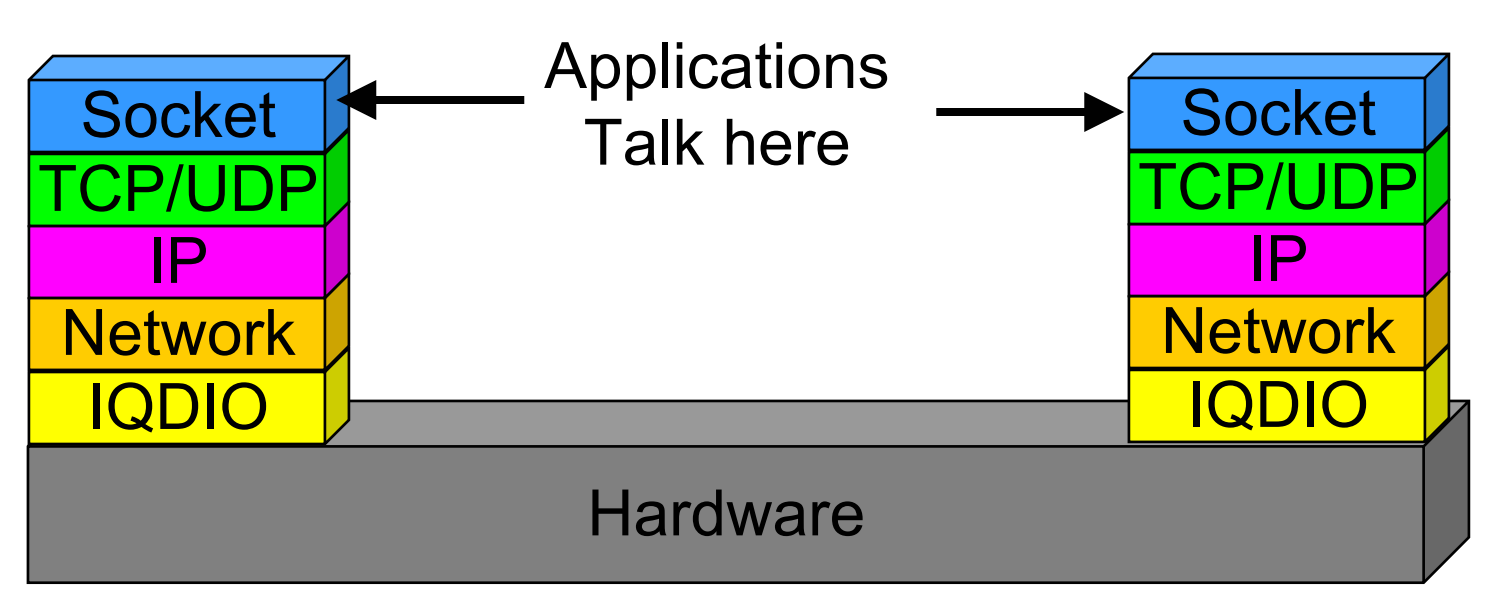

Maximum frame size 64K(TCPIP MTU 56K)

#### **HiperSockets – a Network View**

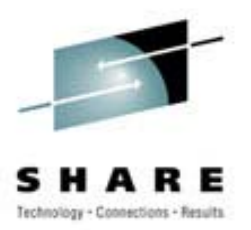

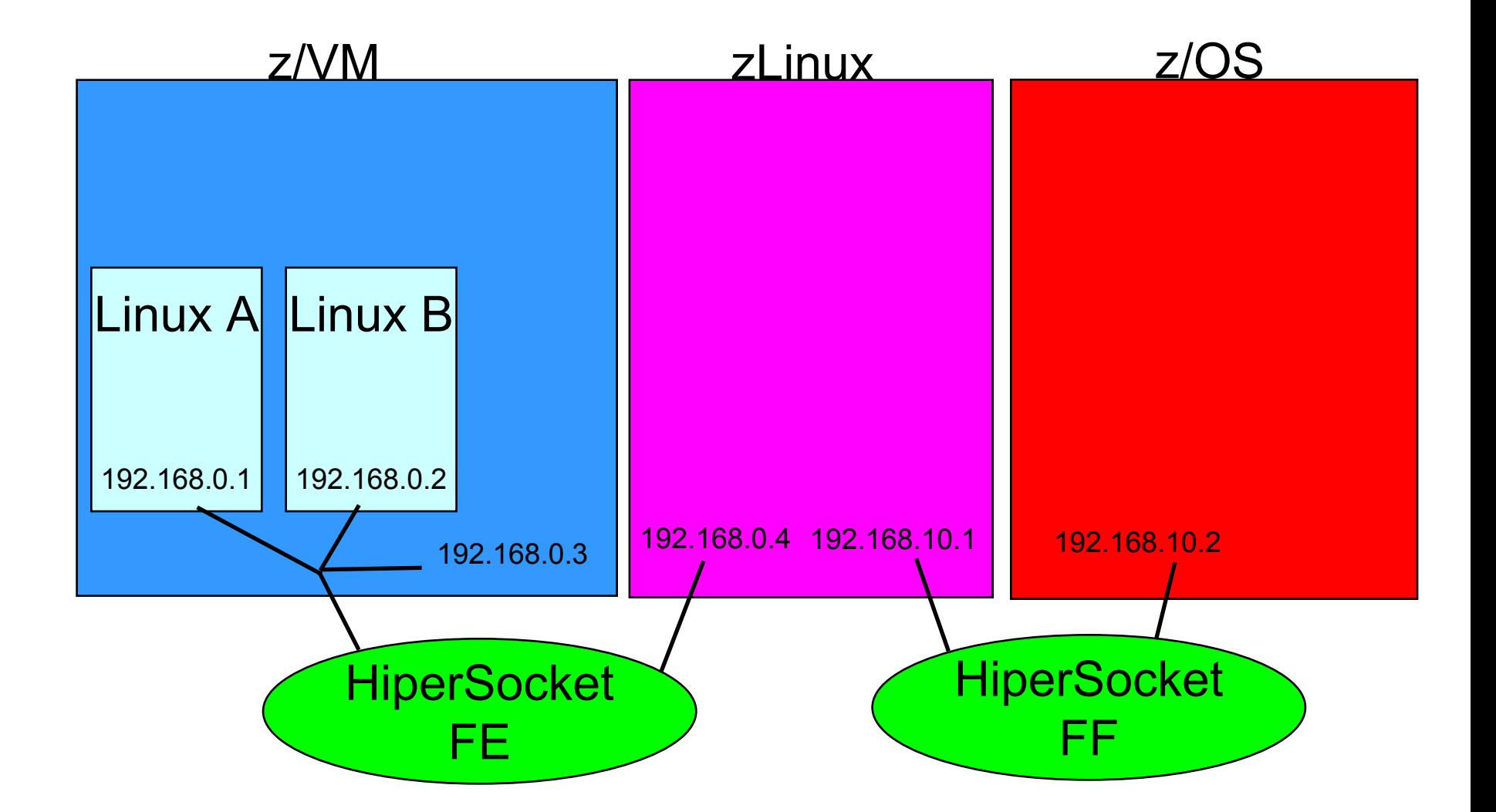

### **HiperSocket Tables HiperSocket Tables**

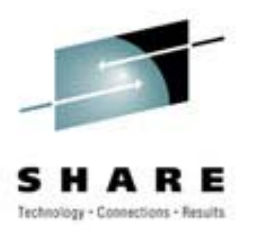

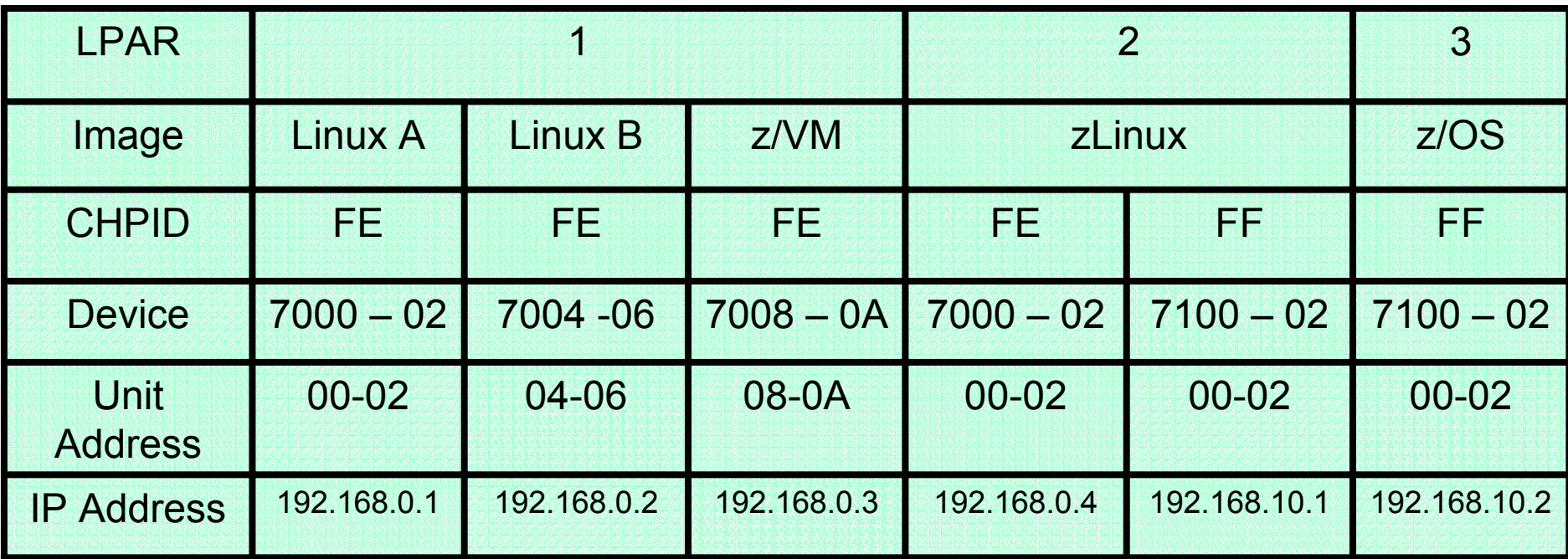

#### **Microcode at Work!!! Microcode at Work!!!**

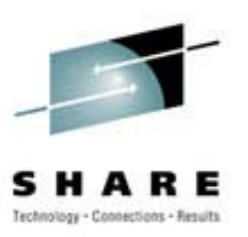

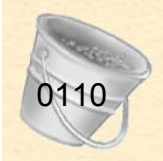

z/OS

192.168.10.2

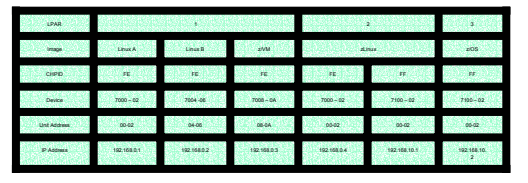

#### Linux

192.168.10.1

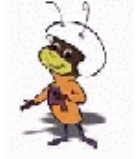

# **VM Guest LAN Support VM Guest LAN Support**

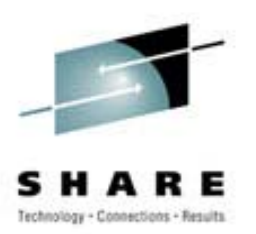

- Virtual HiperSockets (Virtual Virtual sockets?!?)
- Emulates HiperSockets within a VM image
- Maximum number of unused CHPIDs -1
- 3072 I/O devices per guest LAN
- •1024 guests (TCP/IP stacks)
- Faster communication between Linux images than **HiperSockets**

### **Wheels Within Wheels Wheels Within Wheels**

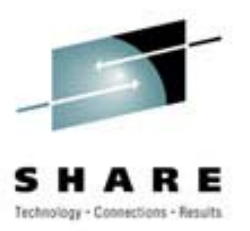

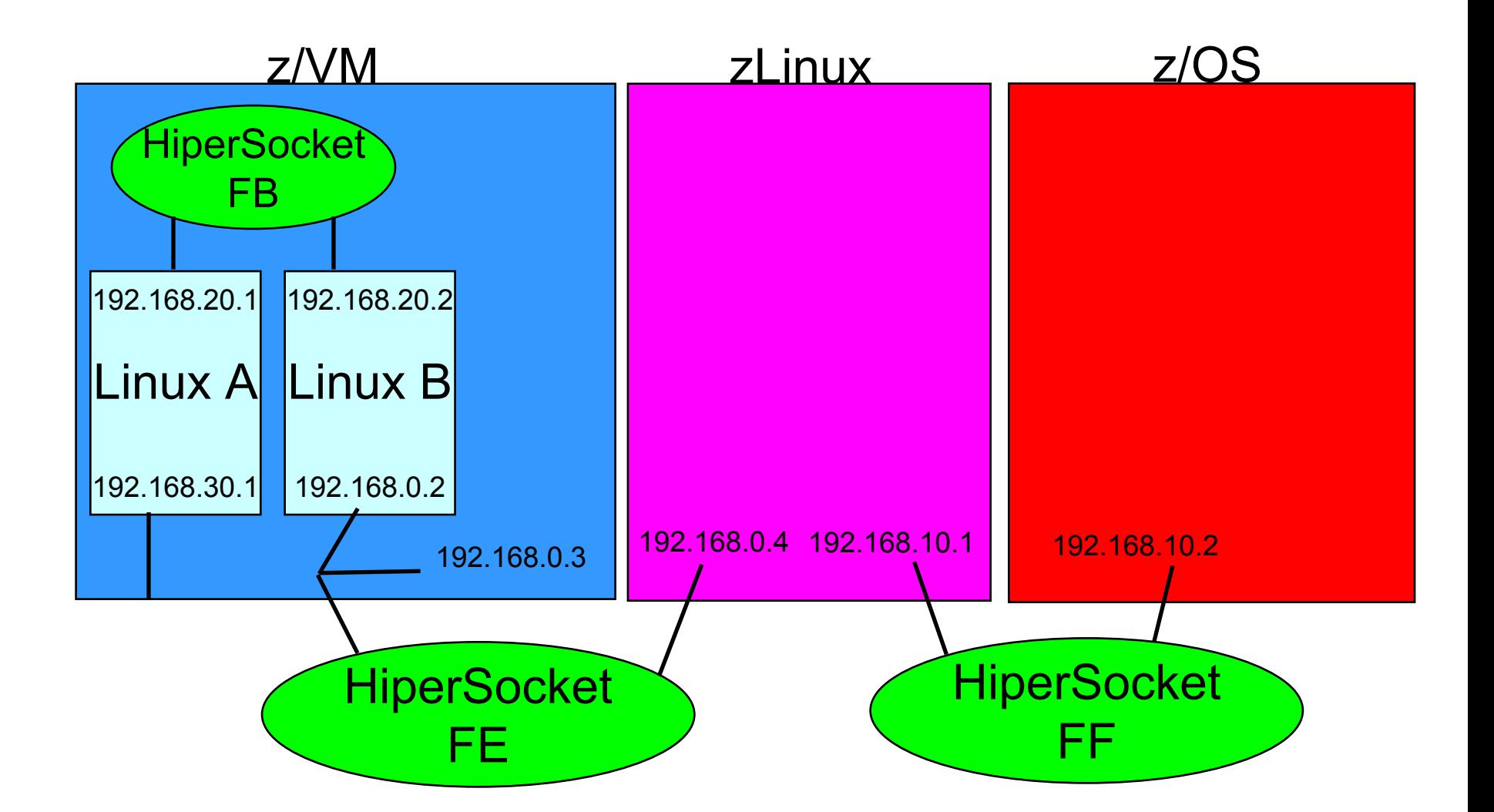

# **Rsockets – Beyond the Hipe**

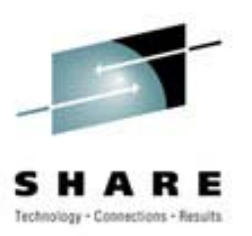

- Fast If you like that kind of thing
- VM Guest LANs faster for inter Linux communication
- Don't expect IIOP flows to be faster...
- More secure communication
	- Unsniffable traffic between connections
	- Reduces the need for SSL
	- Lessens the dependency on encryption
		- Real performance benefits
- Less mercurial configuration than the wire stuff

### **Using VM to Clone Linux**

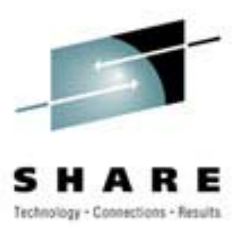

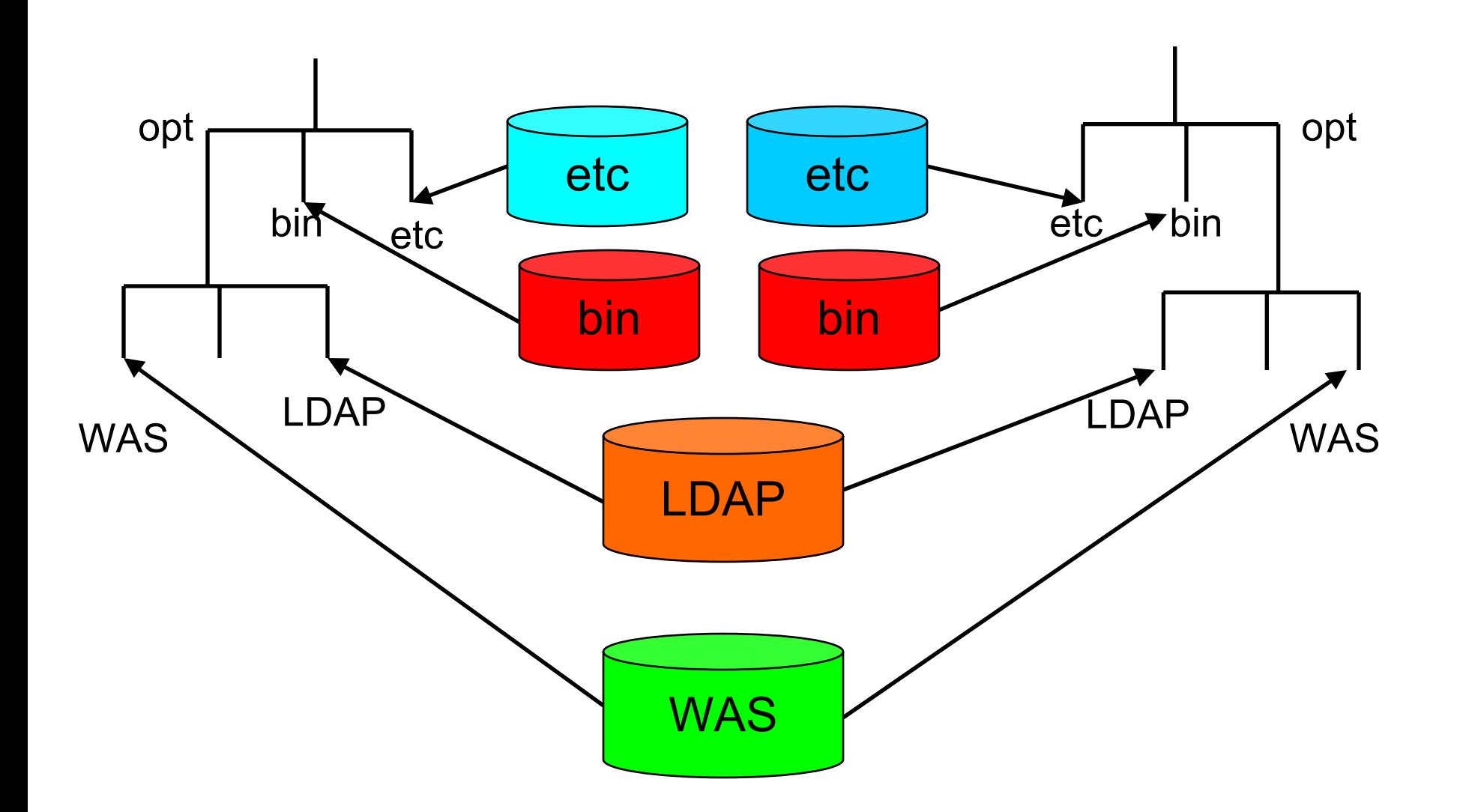

# **PAM Who? PAM Who?**

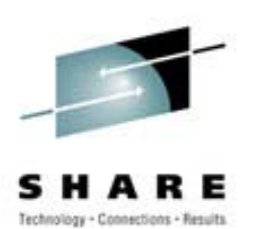

- Plugable Authentication Module
- Allows you to create security for each service you provide
- This allows you to limit access to services.
- Create layers of security to access certain functions.
- A bunch of different PAMs are available:
	- PAMSMB Use NT to authenticate Linux Users
	- CUECAT Bar code reader based authentication
	- PAMAFS Use AFS to authenticate
	- LDAPPAM Use LDAP to authenticate user

# **LDAP A Security Database LDAP A Security Database**

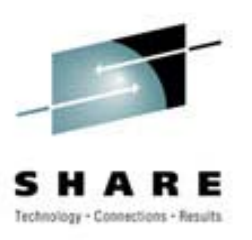

- Lightweight Directory Access Protocol
- Limited function database
- •Relatively Static Data
- Based on a Directory (hierarchical) structure

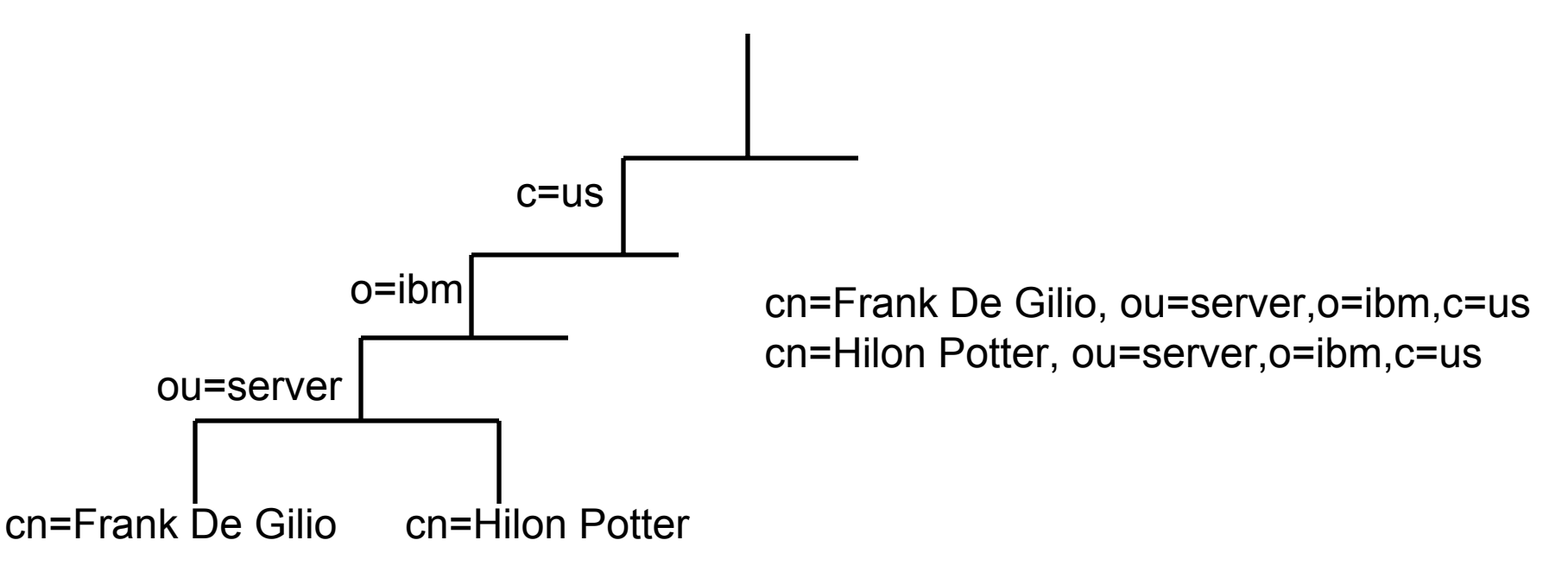

# **A DN Has Attributes A DN Has Attributes**

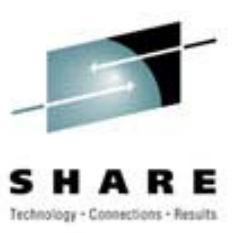

- Name
- Location data
- Phone number
- Userid
- Password
- Login information
- Stuff like that

### **Things That Make You Go Hmmm…. Things That Make You Go Hmmm….**

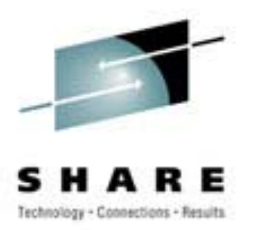

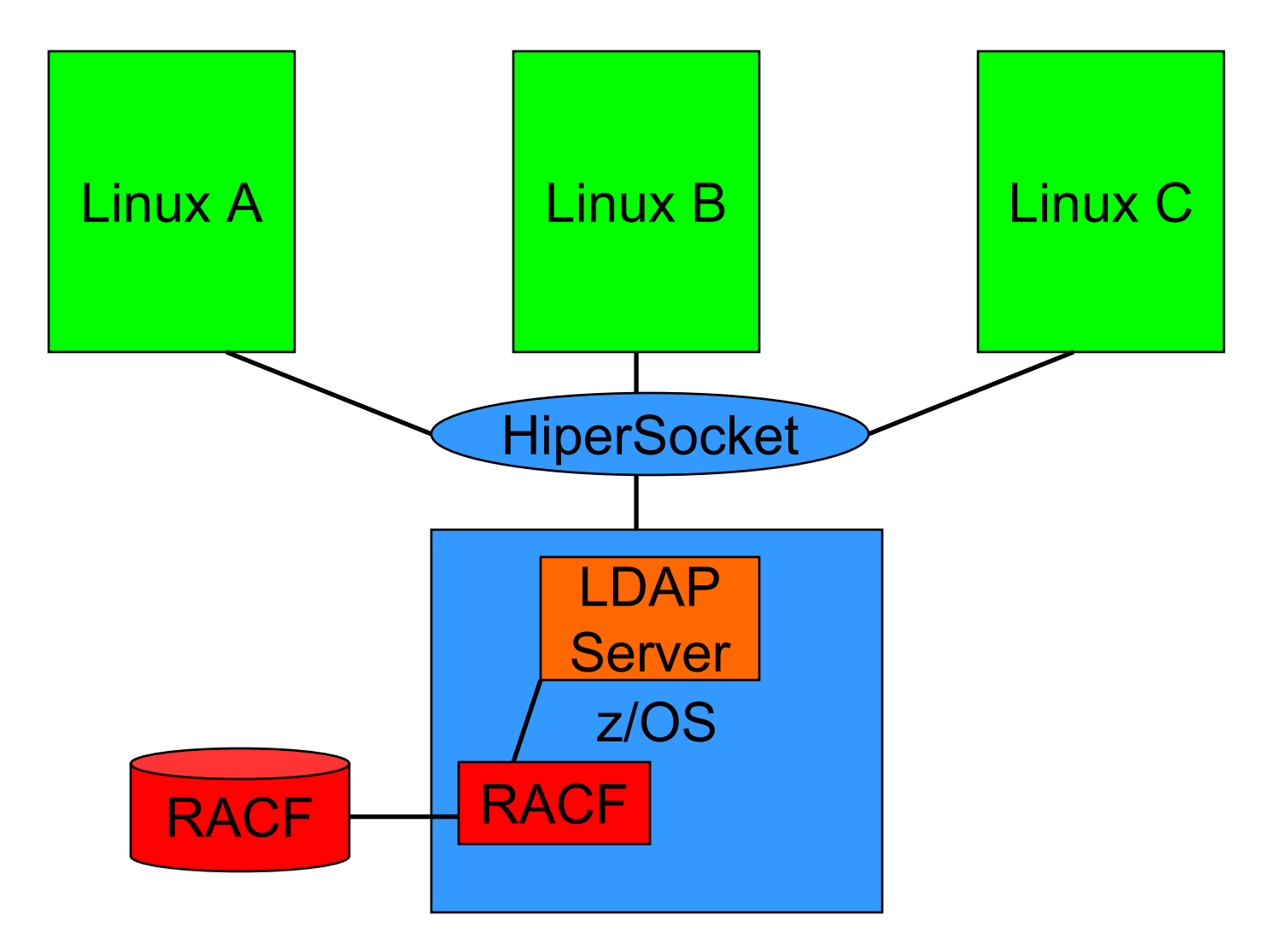

# **Linux PAM LDAP to RACF**

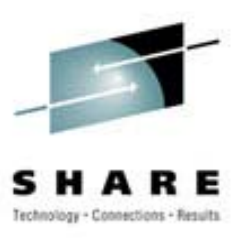

- In theory a good idea....
	- RACF is a good security server
	- LDAP interface makes it accessible
	- One stop for security on all systems
- In Practice not so good...
	- RACF schema is not very flexible
	- Wont support multiple hosts well
	- End up having data in /etc/passwd too

#### **But Wait! There's More…. But Wait! There's More….**

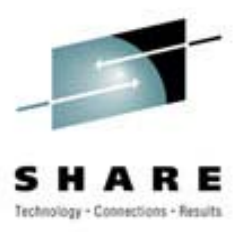

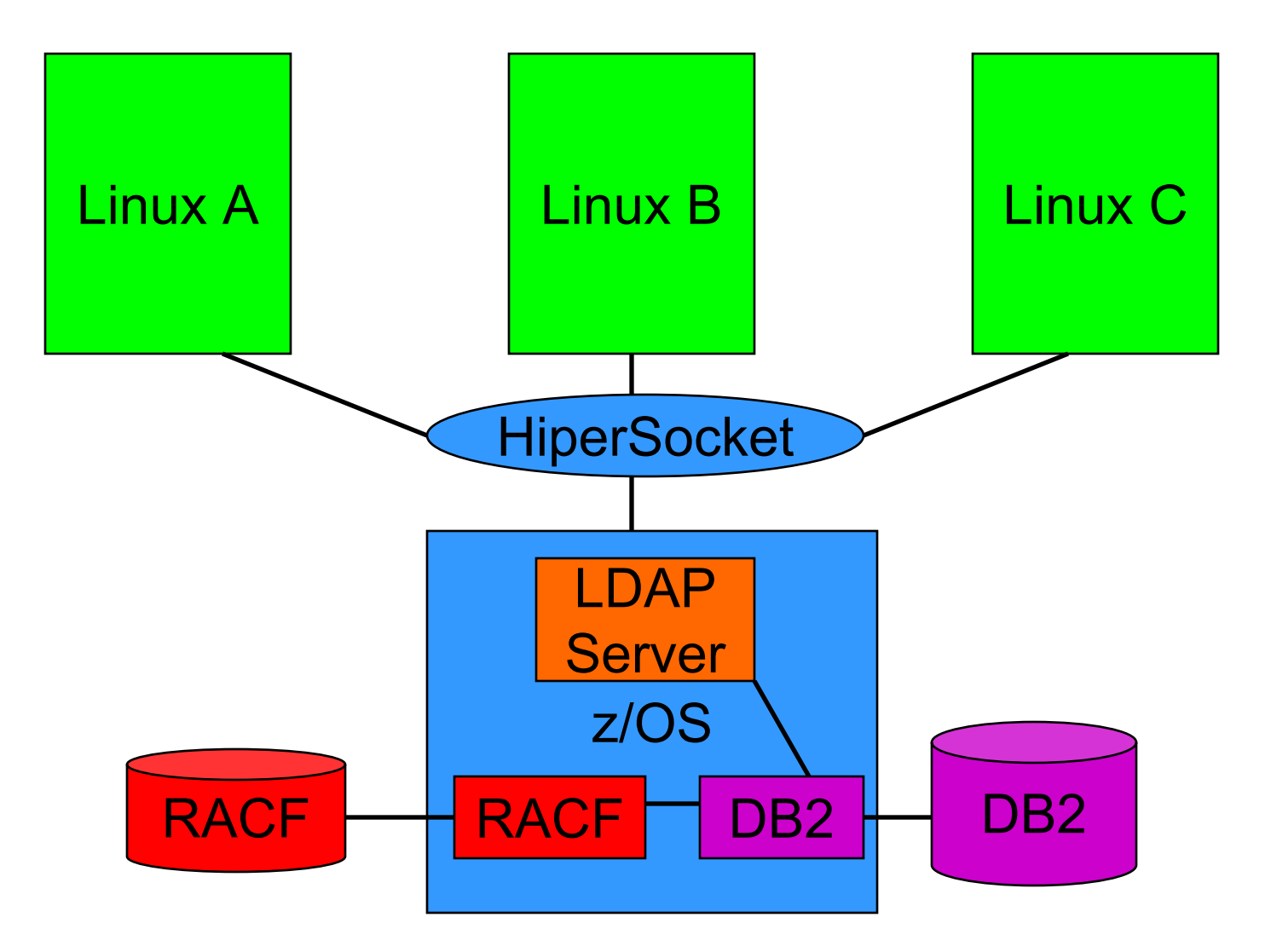

#### **Start with LDAP PAM Start with LDAP PAM**

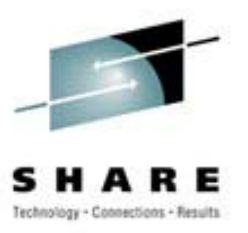

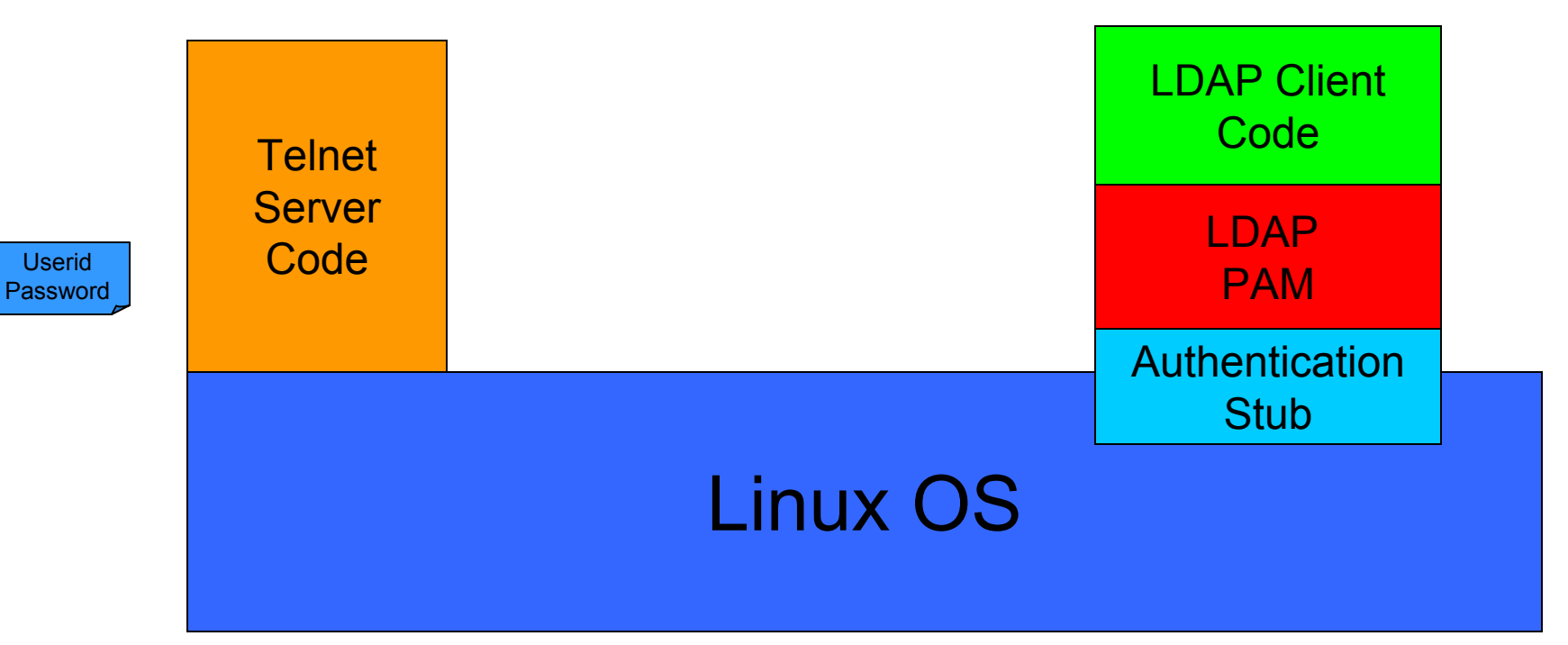

#### **In to LDAP on z/OS In to LDAP on z/OS**

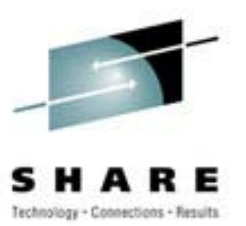

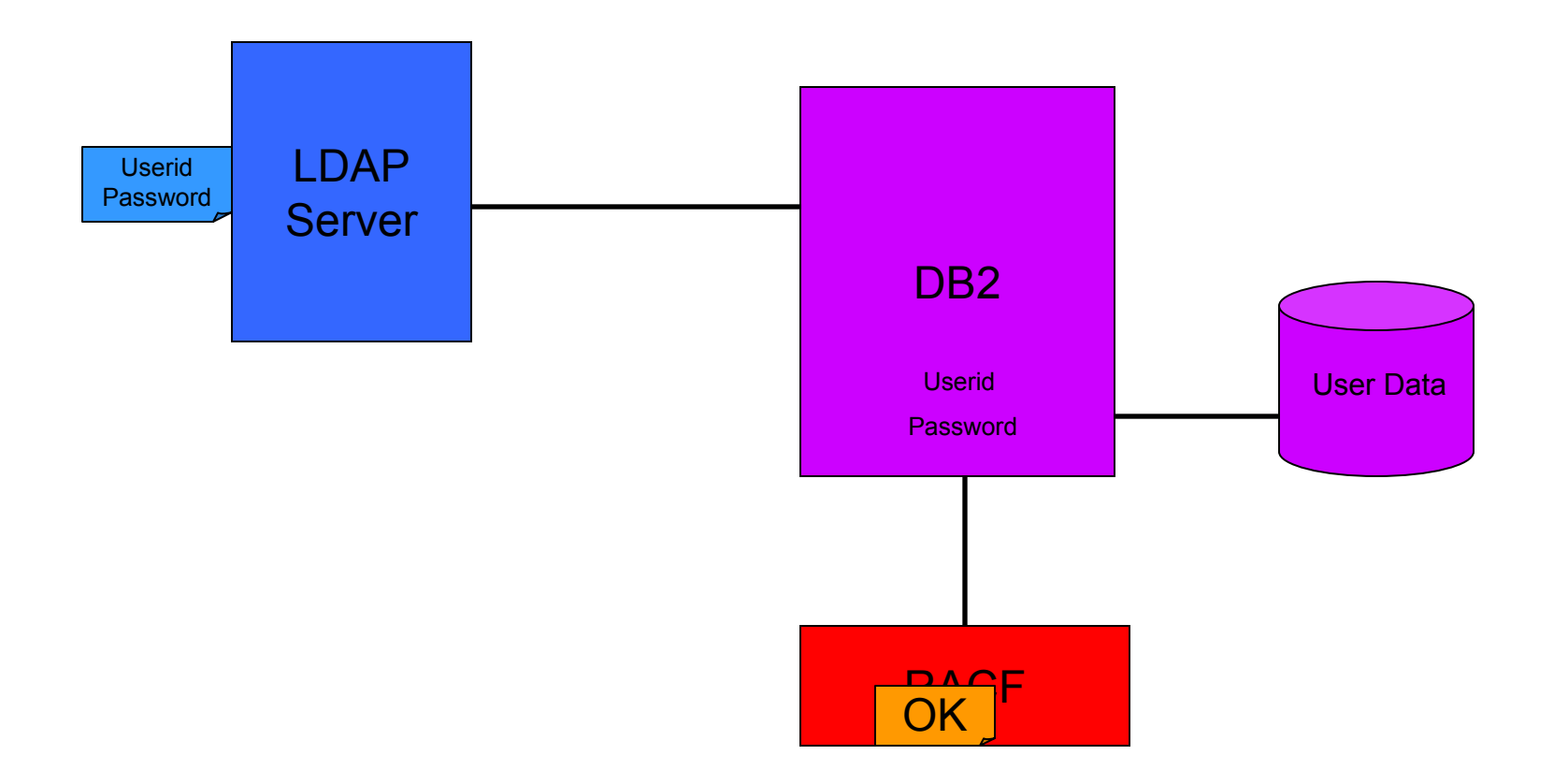

#### **Now Get User Identity Now Get User Identity**

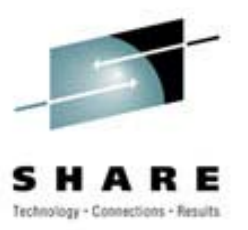

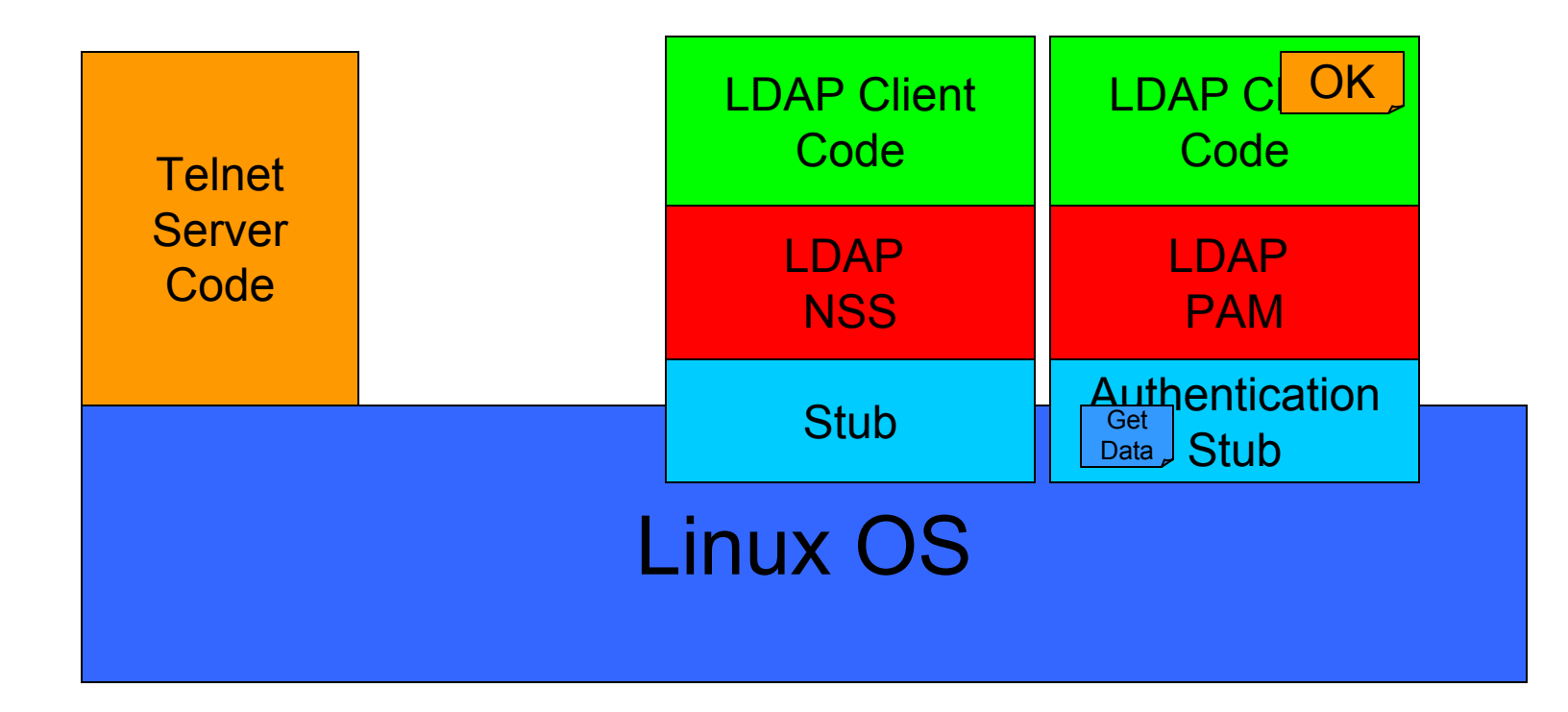

#### **From LDAP on z/OS From LDAP on z/OS**

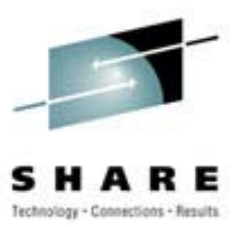

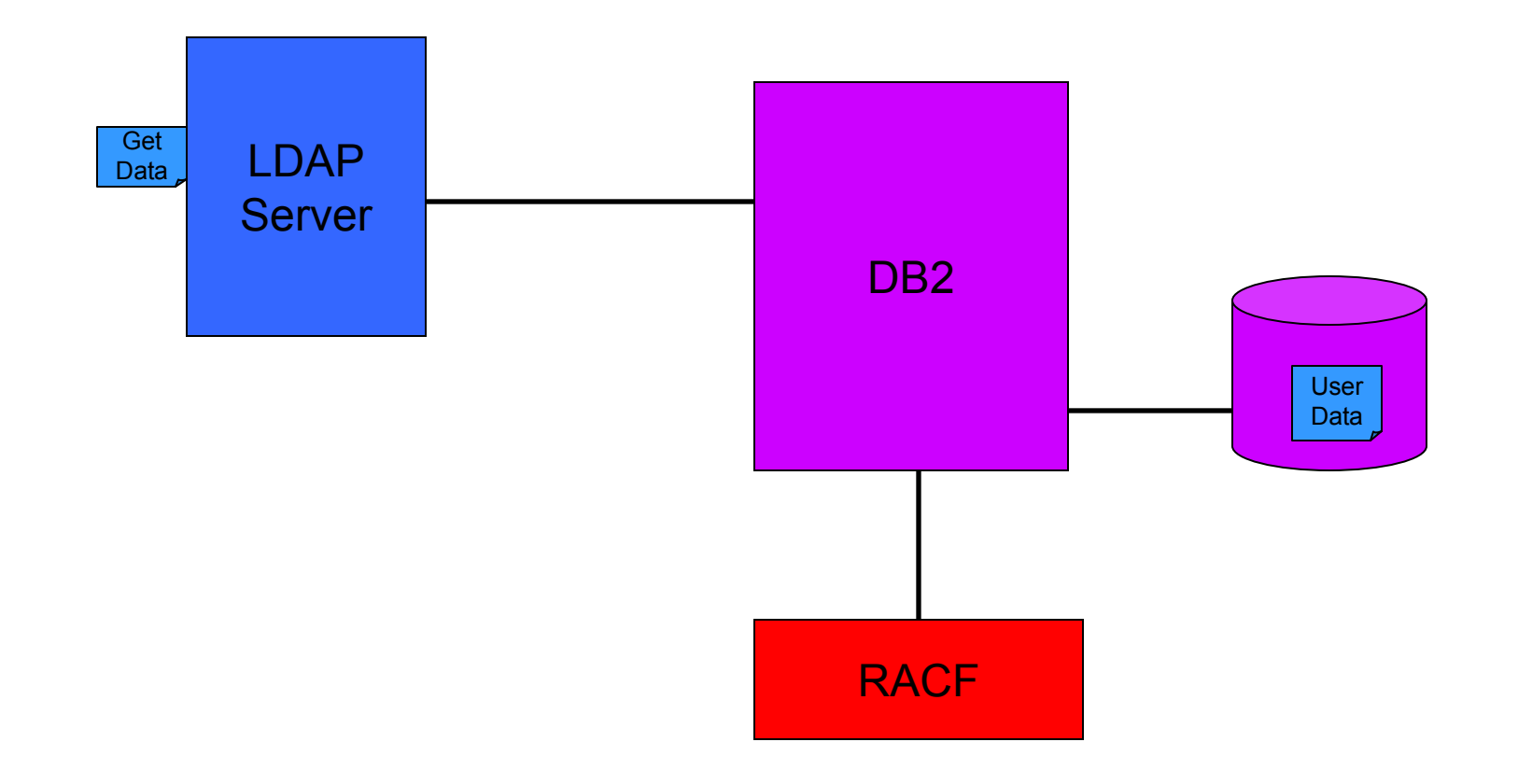

#### **Ready to Go Ready to Go**

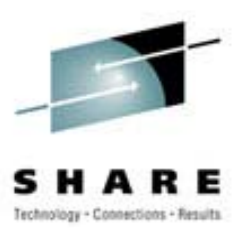

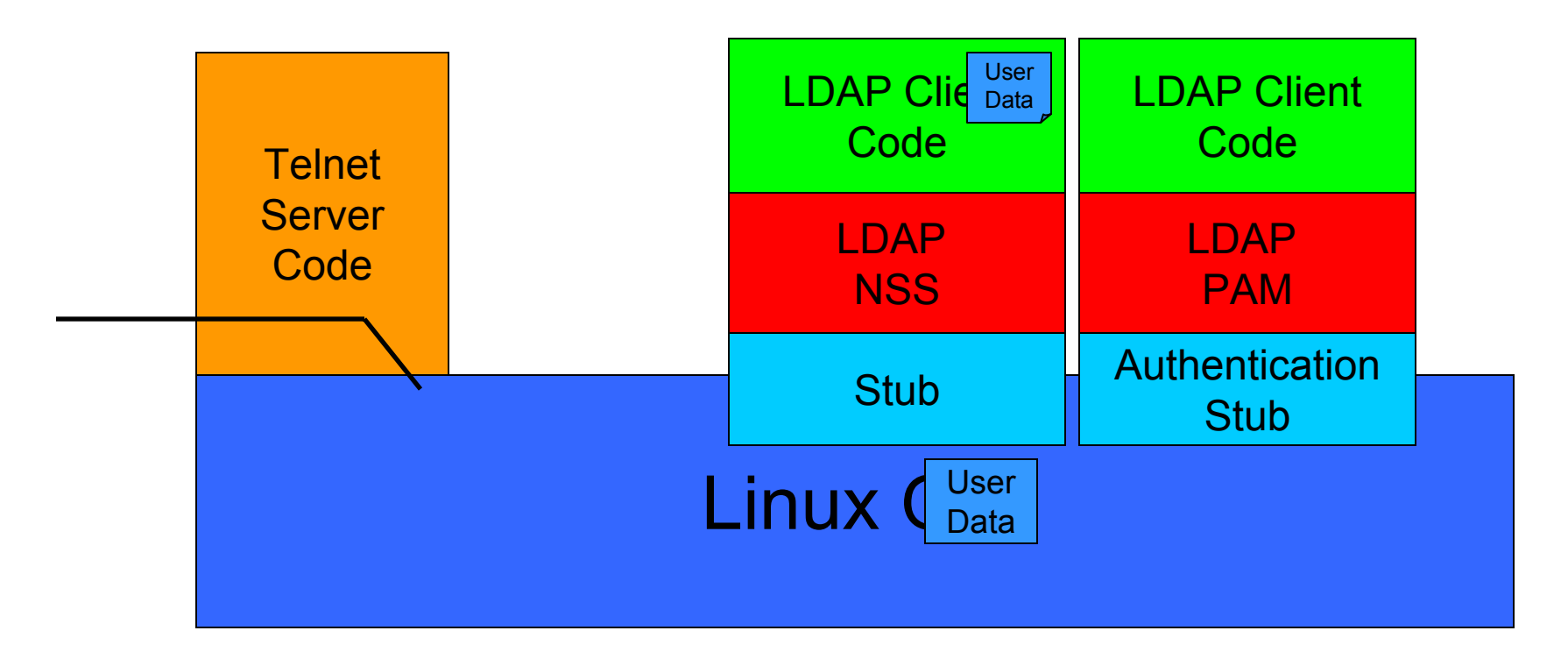

# **O.K. How do I make this Work? O.K. How do I make this Work?**

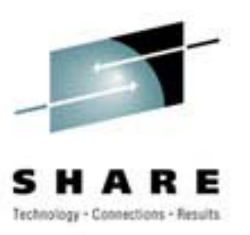

- Install an LDAP client
	- ldap-clientd-3.2.2-1.s390.rpm or an openldap open source package
- Install an LDAPPAM module:
	- PAM LDAP rpm pam\_ldap-56-74.s390.rpm
	- Could be one with the distribution
- Install NSS module:
	- Name differs depending on distribution
	- Probably packaged with distribution

# **Configure PAM module Configure PAM module**

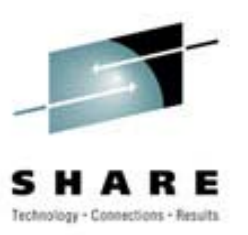

File name depends on distribution:

- host 192.168.100.140
- port 389
- base o=nis
- binddn cn=admin
- bindpw secret
- ldap version 3
- pam\_login\_attribute uid
- #pam\_check\_host\_attr yes

## **Define PAM Options For Each Access**

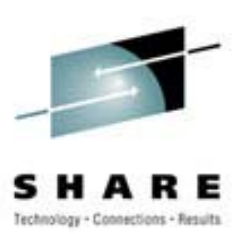

aslan@lingilio:/etc/pam.d >ls chfn ftpd other ppp rlogin samba su1 xdm chsh login passwd rexec rsh su sudo

#### # default configuration: /etc/pam.d/other

auth required /usr/lib/security/pam warn.so

auth required /usr/lib/security/pam\_deny.so account required /usr/lib/security/pam deny.so password required /usr/lib/security/pam\_warn.so password required /usr/lib/security/pam\_deny.so session required /usr/lib/security/pam deny.so

# **PAM Configuration Details PAM Configuration Details**

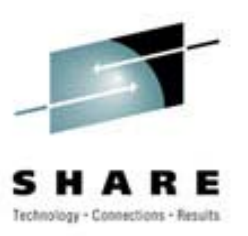

# **Column 1:**

- Auth Who is it?
- Account Restrictions on this user.
- Session Before/After execution
- Password For changing the password

# **PAM Configuration Details PAM Configuration Details**  *(Coninued Coninued)*

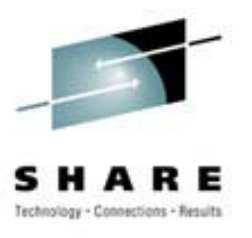

# **Column 2:**

- Requisite Gotta pass this one
- Required If this fails others will be checked
- Sufficient If this passes no other modules will be checked
- Optional Can determine what the application gets

# **Column 3:**

• Module (path) followed by args

# **PAM LDAP Configuration Telnet PAM LDAP Configuration Telnet**

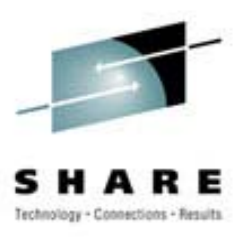

auth sufficient /lib/security/pam\_ldap.so auth requisite /lib/security/pam unix.so nullok #set secrpc account sufficient /lib/security/pam\_ldap.so account required /lib/security/pam\_unix.so password sufficient /lib/security/pam\_ldap.so password required /lib/security/pam\_unix.so nullok use\_first\_pass use\_authtok

session required /lib/security/pam unix.so none # debug or trace session required /lib/security/pam limits.so #session sufficient /lib/security/pam\_ldap.so

# **Define The User To LDAP on z/OS Define The User To LDAP on z/OS**

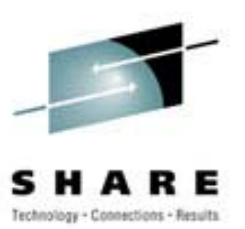

- Using TDBM back end
- Native authentication
- Schema Additions
	- NIS schema
	- posixAccount schema
- Must have:
	- cn: common name
	- sn: surname
	- $\mathcal{L}_{\mathcal{A}}$ – uid: userid (must be unique)
	- uidnumber Linux uid number
	- gidnumber Linux gid number
	- $\mathcal{L}_{\mathcal{A}}$ home directory: users home directory when logged in
	- $\mathcal{L}_{\mathcal{A}}$  , and the set of  $\mathcal{L}_{\mathcal{A}}$ Login shell: program to use when the user is logged in

# **Things to Remember! Things to Remember!**

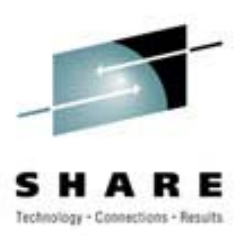

- Do not store root in LDAP (I learned the hard way) Also other (nobody...admin...)
- Store user account info into LDAP
- Control all of Linux images authentication with 1 database
	- Attribute host allows an administrator to define which hosts the user can use
- If using HiperSockets, might be able to avoid SSL
- Password is not retrievable from RACF

#### **HiperSockets and Sysplex Distributor HiperSockets and Sysplex Distributor**

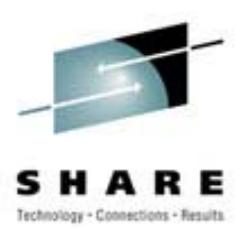

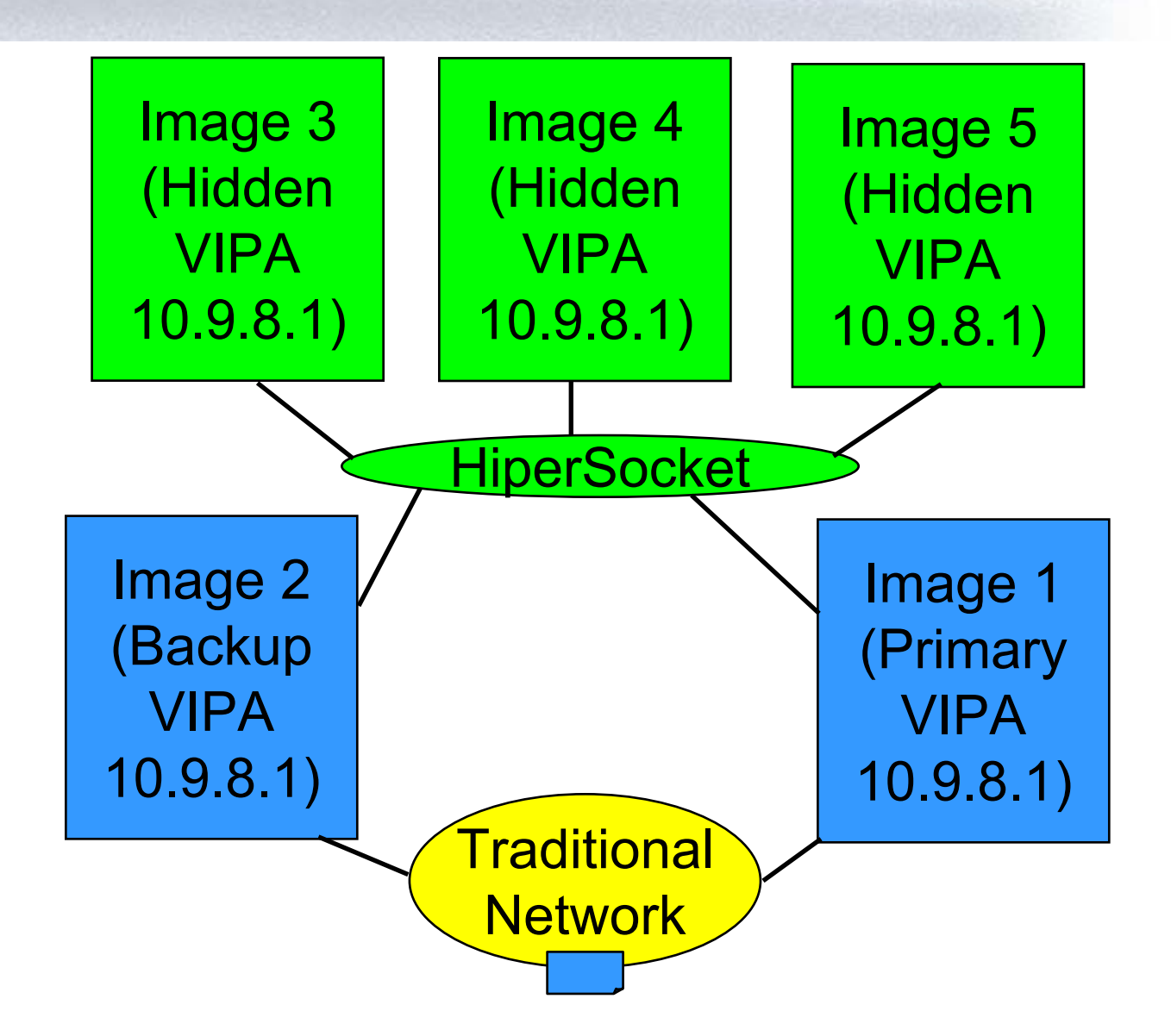

#### **HiperSockets and Sysplex Distributor HiperSockets and Sysplex Distributor**

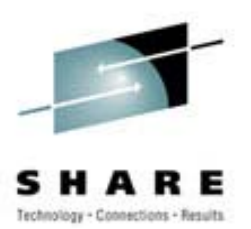

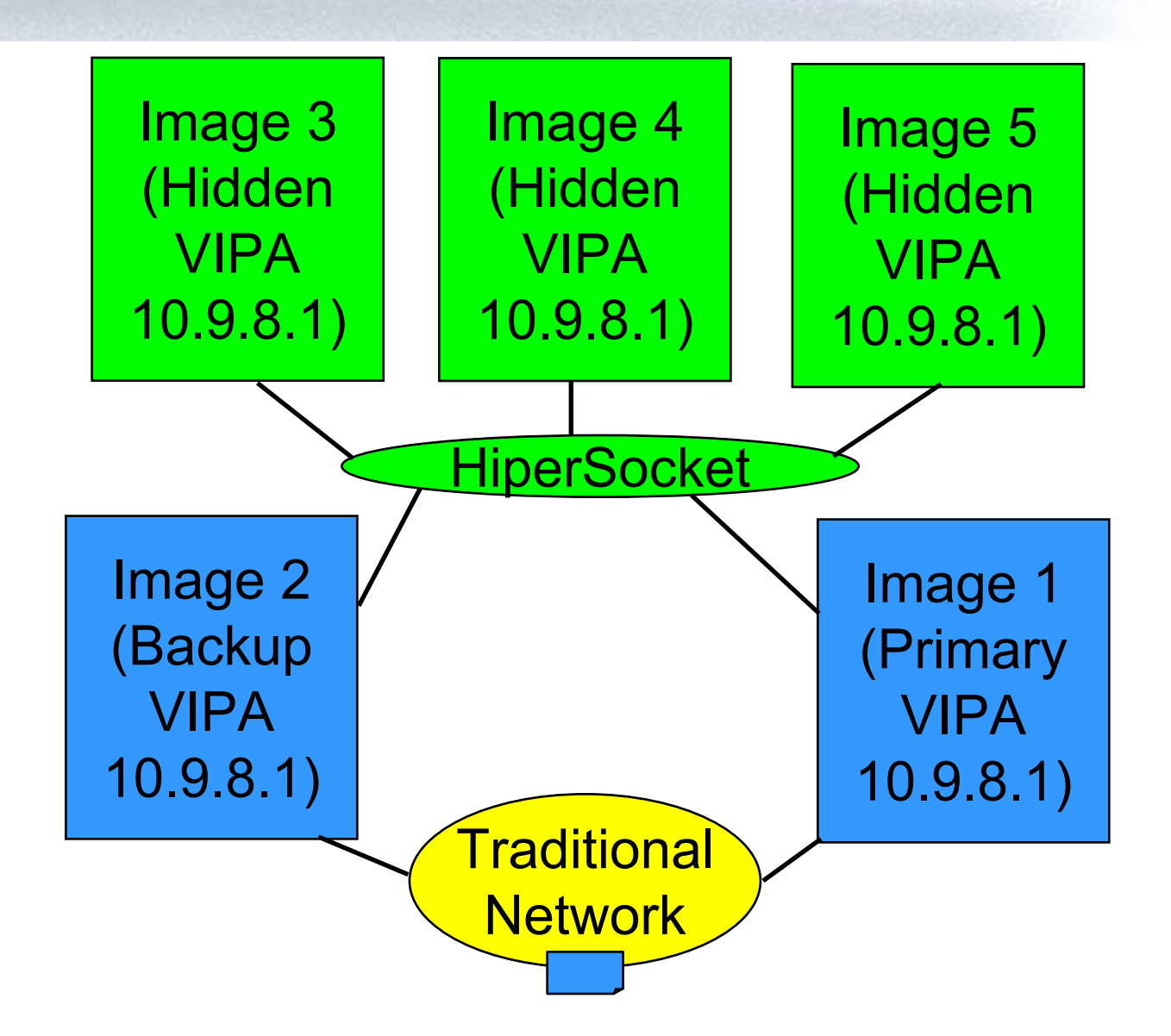

### **HiperSockets Sysplex Distributor WLM HiperSockets Sysplex Distributor WLM**

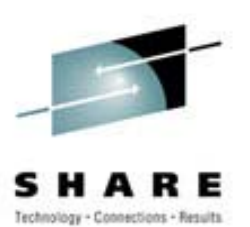

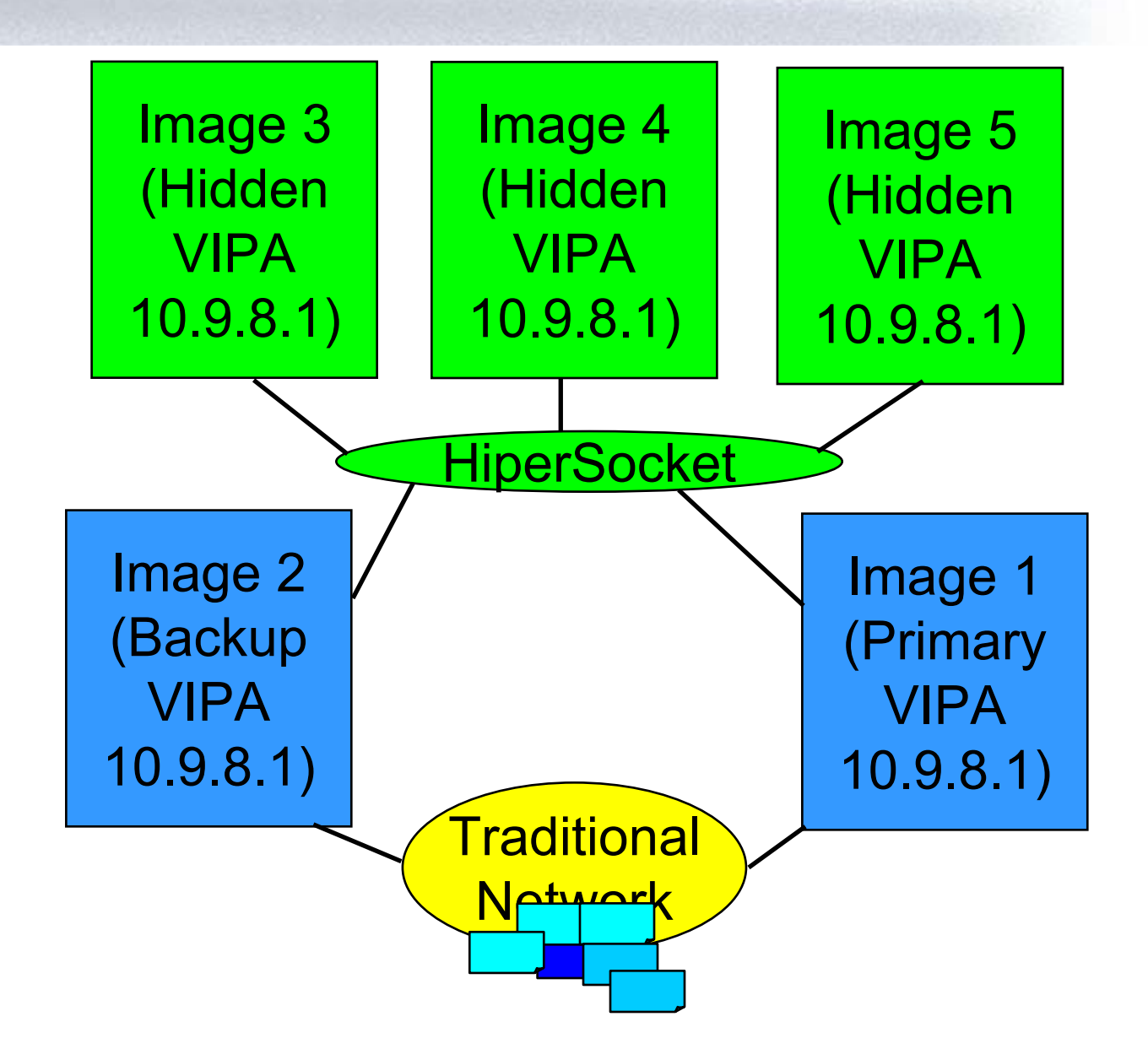

### **HiperSockets and Sysplex Distributor**

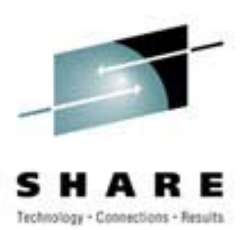

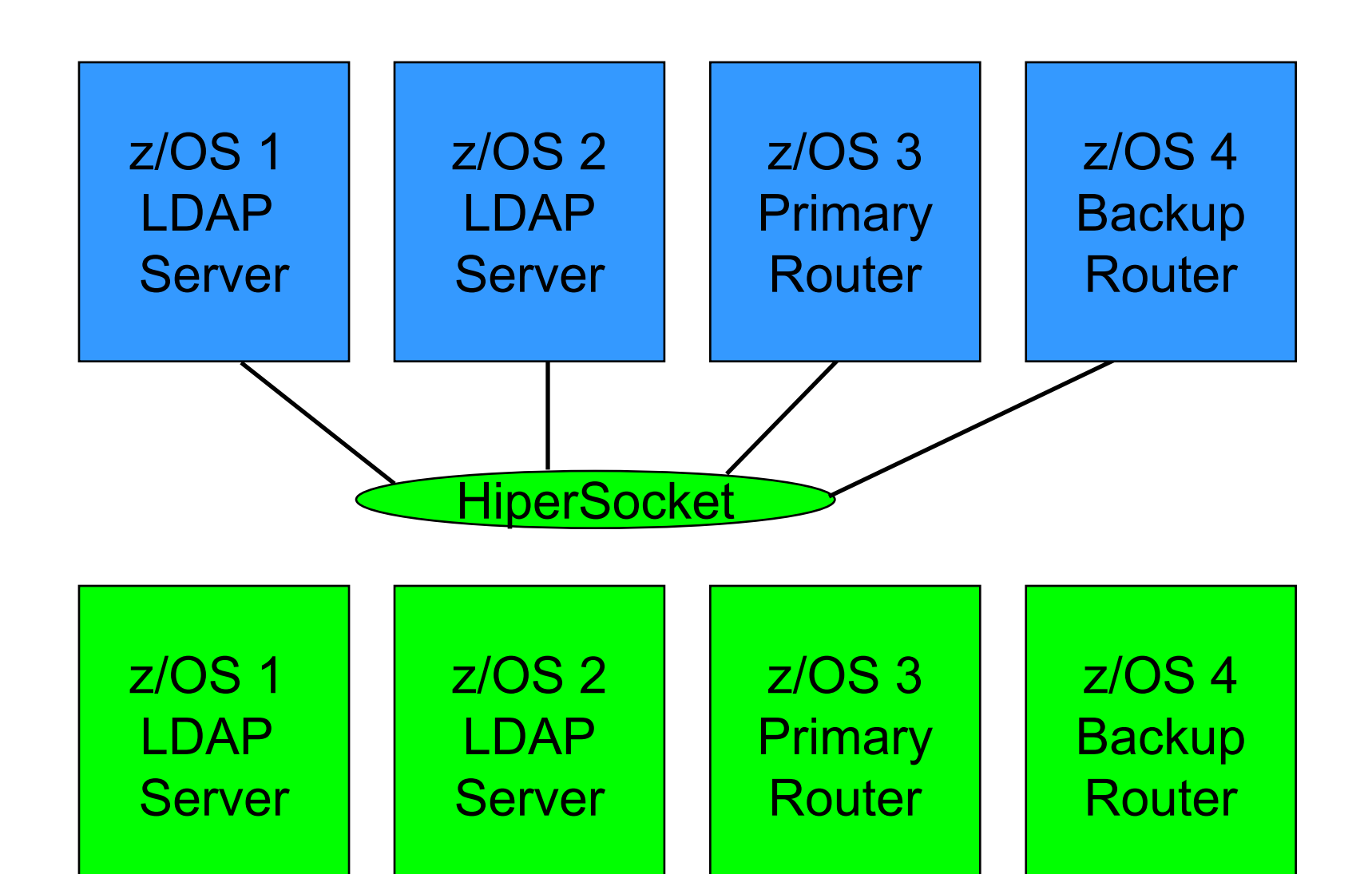

# **Wake Up It's Almost Over!**

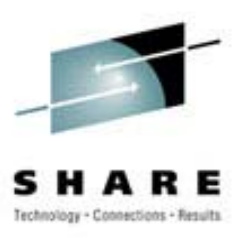

- Linux on z/Series is the same as every other Linux
	- Must be hardened
	- Vulnerable to network attacks
	- Must be diligent to ensure that all holes covered
- Linux on z/Series is different from every other Linux
	- Simple cloning will allow to quickly clone hardened Linux
	- HiperSockets allow for fast secure communication between images
	- LDAP TDBM and RACF can be used as a back end for Linux authentication